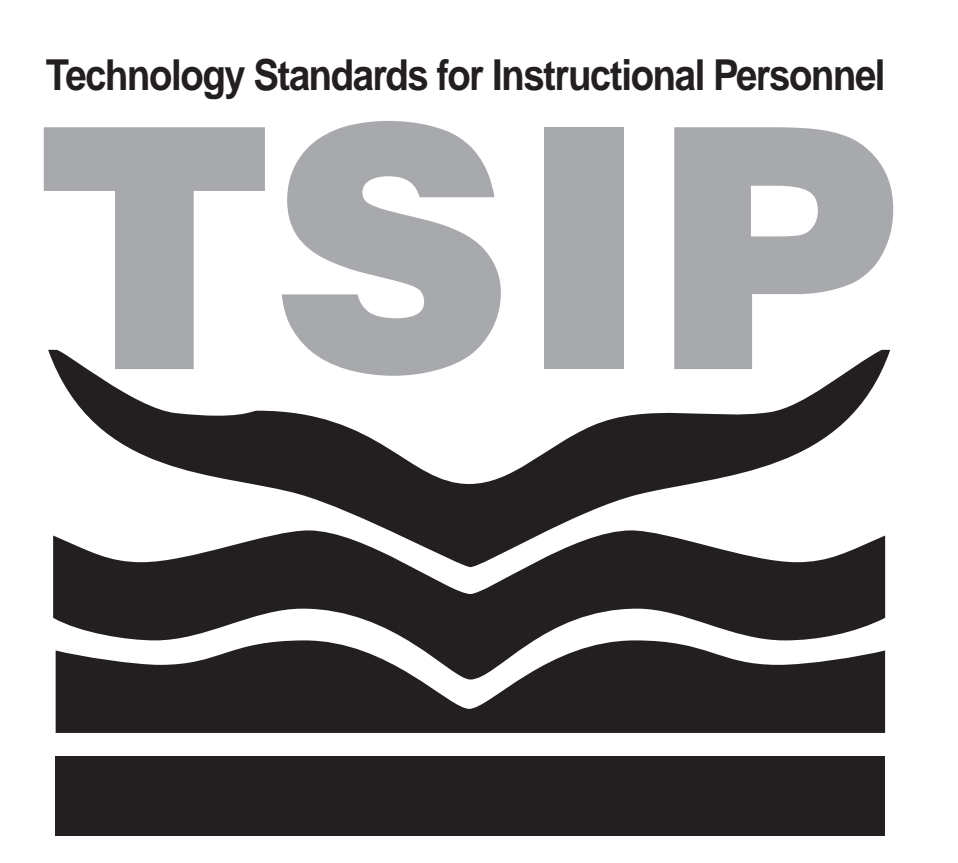

## **Demonstrating Proficiency**

1562 Dairy Road • Charlottesville VA 22903 • 804-245-2400 Charlottesville City Schools

# **Technology Standards for Instructional Personnel<br>Demonstrating Proficiency**

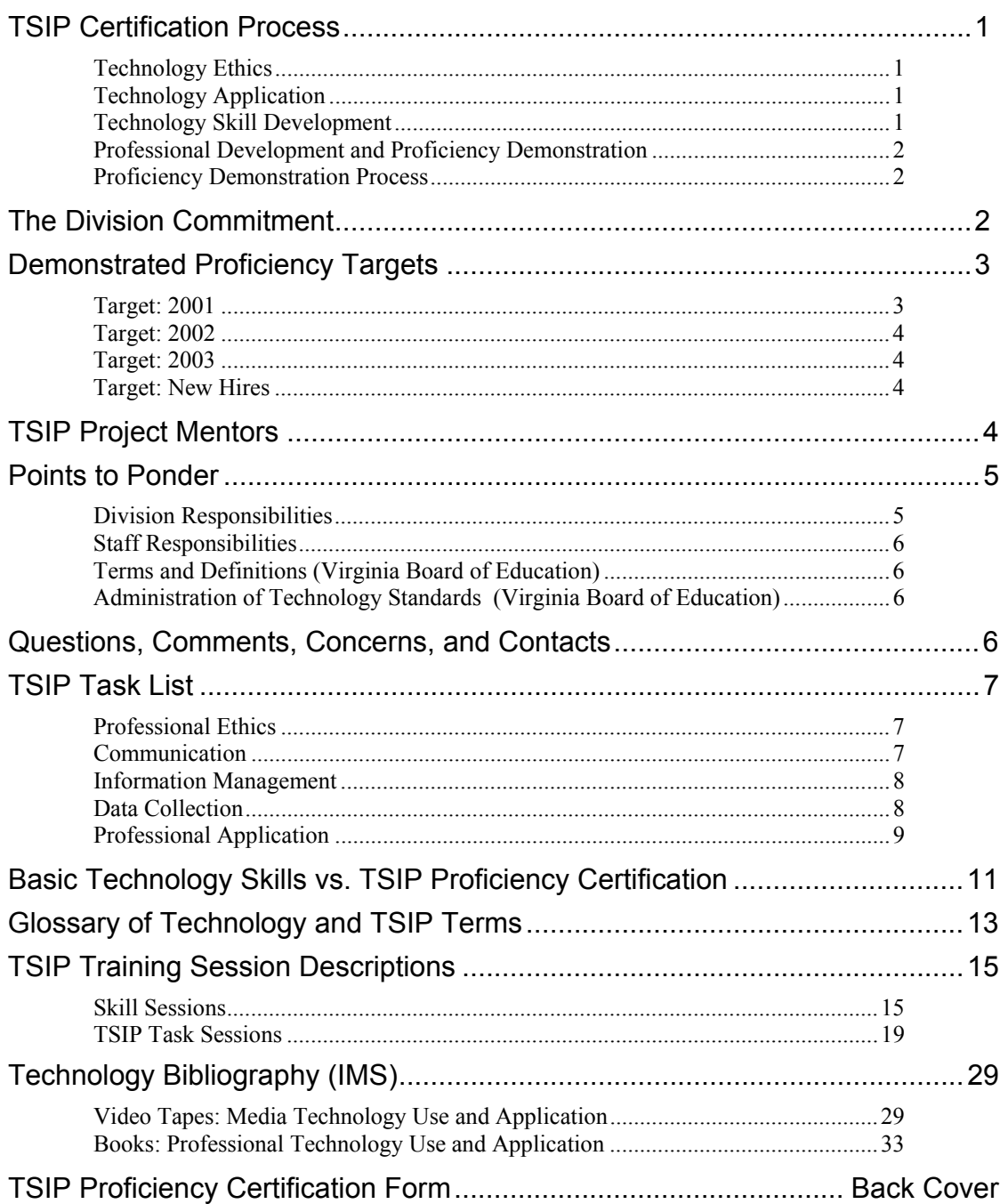

## **Technology Standards for Instructional Personal (TSIP) Charlottesville City Schools—TSIP Certification Process**

In 1998, the Virginia Board of Education adopted *Technology Standards for Instructional Personnel* (TSIP). Provisions within the standards require that school divisions, by 2002, certify their instructional personnel to have demonstrated proficiency in the use of technology.

Effective July 1, 1999, state law directs the Virginia Board of Education to include in its licensure regulations a requirement that on and after July 1, 2003, persons seeking initial licensure or license renewal as teachers demonstrate minimum proficiency in the use of technology.

The Virginia Board of Education has identified and adopted eight technology standards in which instructional staff must demonstrate proficiency. The Board left it to each school division to define the tasks by which staff members will demonstrate proficiency. Charlottesville has organized these standards into three main areas of focus: *Technology Ethics, Technology Application, and Technology Skill Development*.

## *Technology Ethics*

 • Instructional personnel shall demonstrate knowledge of ethical and legal issues relating to the use of technology. (TSIP VIII.)

## *Technology Application*

- Instructional personnel shall be able to use educational technologies for data collection, information management, problem solving, decision making, communication, and presentation within the curriculum. (TSIP VI.)
- Instructional personnel shall be able to apply computer productivity tools for professional use. (TSIP III.)
- Instructional personnel shall be able to identify, locate, evaluate, and use appropriate instructional hardware and software to support Virginia's Standards of Learning and other instructional objectives. (TSIP V.)
- Instructional personnel shall be able to plan and implement lessons and strategies that integrate technology to meet the diverse needs of learners in a variety of educational settings. (TSIP VII.)

## *Technology Skill Development*

- Instructional personnel shall be able to demonstrate effective use of a computer system and utilize computer software. (TSIP I.)
- Instructional personnel shall be able to apply knowledge of terms associated with educational computing and technology. (TSIP II.)
- Instructional personnel shall be able to use electronic technologies to access and exchange information. (TSIP IV.)

Throughout each area of focus the individual standards overlap to create an educational environment that promotes learning and efficient operation within our schools. Because of this overlap, it is possible for staff members, in some situations, to perform one identified task that demonstrates proficiency across a number of TSIP areas. Charlottesville has organized TSIP Tasks in such a way as to minimize unnecessary duplication of technology proficiency demonstration and certification requirements.

## Professional Development and Proficiency Demonstration

Participation in a course, a training session, peer observation, or other opportunities does not automatically certify TSIP proficiency**. An experience unto itself is not grounds for proficiency certification.** Such activities, however, may lead to a staff member's becoming proficient within a TSIP area.

Not all staff members, however, need to participate in structured professional development activities. Through either previously attended activities or personal initiative, these staff members are already proficient within a number of the TSIP areas. These staff members, therefore, need only the opportunity to demonstrate their proficiency.

#### Proficiency Demonstration Process

Some TSIP proficiency demonstration requirements may be met through completing simple tasks; others may require a more complex endeavor to demonstrate a particular TSIP proficiency. Staff members must demonstrate proficiency as it is defined within the Charlottesville City Schools' *TSIP Task List*. The list contains an array of tasks that lead to TSIP Demonstrated Proficiency Certification (DPC). Staff members meet proficiency requirements by self-selecting, within categories, those tasks which most suit their areas of job responsibility. The *TSIP Task List* specifies the required number of tasks within individual categories, describes each task, cites the applicable standard(s), outlines each task's verification process, and identifies categories of individuals who can verify a staff member's task proficiency for each task.

## **The Division Commitment**

The division recognizes that Charlottesville instructional staff members, like our students, have a variety of learning styles. Staff gain technology skills through readings, instructional media, university and college level courses, personal hands-on exploration, division sponsored training, building sponsored training, peer observation, peer-mentor sharing, and other opportunities where circumstance and situation provide a technology application learning environment. Acceptable technology professional development, therefore, must take many forms.

To support an environment that recognizes the value of staff technology proficiency, the division will continue a number of existing approaches.

- The division will continue to provide partial tuition reimbursement to staff members who successfully complete college level courses that relate to the use of technology as a tool in the instructional setting.
- The division will continue to support staff member participation in conferences and workshops that offer training in and insightful experience with the use of technology as a tool in the instructional setting.
- The division will continue to offer recertification points to staff members who view video/CD-ROM training media that provide instruction in the use of technology as a tool in the instructional setting.
- The division will continue to offer recertification points to staff members who participate on curricular committees that focus on the use of technology as a tool in the instructional setting.
- The division will continue to offer opportunities to staff members to participate in peer observations of colleagues using technology as a tool in the instructional setting.
- The division will continue to endeavor to make technology tools readily available to staff members and students across the division.

The *Technology Standards for Instructional Personnel* emphasize the need for focused technology staff development. The division, therefore, will provide *TSIP Task Training Sessions* throughout the school year and during the summer. The division will offer the sessions at a number of locations…in individual schools and at central sites. The sessions will offer a division certified curriculum that includes opportunities for staff members to gain and demonstrate proficiency with identified TSIP Tasks. Individual sessions will be repeated several times during the year. Sessions will include opportunities for staff members to demonstrate proficiency with identified *TSIP Tasks*. Sessions offering verification of demonstrated proficiency will be lead by a division certified *TSIP Task Mentor*. The division will provide a calendar and schedule of these sessions at the beginning of each semester.

In addition to division sponsored TSIP Task Training Sessions, individual schools may also provide technology training. However, in order for the session to offer verification of proficiency with TSIP Tasks it must meet two criteria: the session must follow the division defined TSIP curriculum and must be lead by a certified TSIP Task Mentor. School sponsored sessions that do not meet *both* of these requirements provide valuable insight into the use of technology as a tool in the instructional setting. However, in order for participants in these sessions to earn TSIP Task proficiency certification, the participants must follow verification methods cited within the TSIP Task List.

## **Demonstrated Proficiency Targets**

The division encourages all instructional staff members to achieve, in a timely fashion, technology Demonstrated Proficiency Certification (DPC) status. With such an accomplishment, the benefits from having a technology proficient staff will accrue more quickly and easily. There are, therefore, a number of target dates that will affect staff members who may have difficulty achieving DPC status.

## Target: 2001

Staff members who fail to earn DPC status by May 1, 2001 will need to focus more carefully on gaining the skills needed to use technology in their areas of responsibility. Any staff member who has not earned DPC status by May 1, 2001 will work with his/her immediate supervisor to devise a Technology Application Improvement Plan. The staff member and supervisor must agree on the provisions of the Technology Application Improvement Plan by May 31, 2001. The plan must include measures the staff member will undertake in order to earn DPC status by March 15, 2002. The staff member may request help from building and division technology support staff throughout the Technology Application Improvement Plan planning and execution process.

## Target: 2002

The division must certify, by 2002, instructional staff members to have demonstrated proficiency in each of the eight standard areas. Staff members who, by March 15, 2002, fail to earn DPC status as required in their Technology Application Improvement Plan will operate under two conditions. First, the staff member and his/her immediate supervisor will update the staff member's Technology Application Improvement Plan to reflect skills gained and skills needing additional focus. Second, the staff member's immediate supervisor will notify the Office of Human Resources to place the staff member on a frozen salary designation. The staff member will receive no increase in salary (actual gross dollar amount) until such time as s/he earns DPC status. At the time that the staff member does earn DPC

status, the staff member's salary will be adjusted (with no provisions for back pay and at an amount prorated to the actual date of DPC status) to that position on the appropriate salary scale and to include any subsequently earned stipends and adjustments.

## Target: 2003

Beginning with July 1, 2003, earning DPC status will be a requirement of the Virginia Board of Education for licensure and licensure renewal. Staff members wishing to be employed by or to continue employment with the Charlottesville City Schools must possess a valid license issued by the Virginia Board of Education. If the staff member has not achieved DPC status by July 1, 2003, the non-DPC status salary freeze provisions of *Target: 2002* will apply to those staff members who hold a valid license issued prior to and extending beyond July 1, 2003.

## Target: New Hires

Charlottesville will recognize Demonstrated Proficiency Certification from other school divisions in Virginia. Newly hired staff members who assume their responsibilities after July 1, 2002 and who have been employed by another Virginia school division or who are newly graduated from a Virginia college or university but lack DPC status, must attain DPC status by July 1, 2003; failure, by these individuals, to earn DPC status by that time will be grounds for termination of employment.

The policy adopted by the Virginia Board of Education provides that staff members new to Charlottesville and hired from out of state will have a maximum three-year probationary period in which to earn DPC status.

## **TSIP Project Mentors**

The task of drafting Charlottesville's approach to certifying instructional staff demonstrated technology proficiency fell to the TSIP Project Mentors. TSIP Project Mentors were selected from a number of applicants from across the division. The mentors met during second semester 1998-1999 and summer 1999. They were diligent in their efforts to ensure the proficiency demonstration process to be fair, useful, and appropriate within the guidelines and definitions provided by the Virginia Department of Education. Charlottesville TSIP Project Mentors recognized the different applications of technology skills that span the variety of job responsibility areas both inside and outside classroom instruction. The Mentors structured TSIP Tasks which allow instructional staff members, no matter what their job classification, to demonstrate proficiency with technology in a way that is pertinent to their actual job responsibilities. This approach recognizes the Virginia Board of Education definition of *instructional personnel* as being anyone who is "required to hold a license issued by the Virginia Board of Education for instructional purposes" and not to be limited to those staff members who are classroom teachers.

The TSIP Project Mentors are:

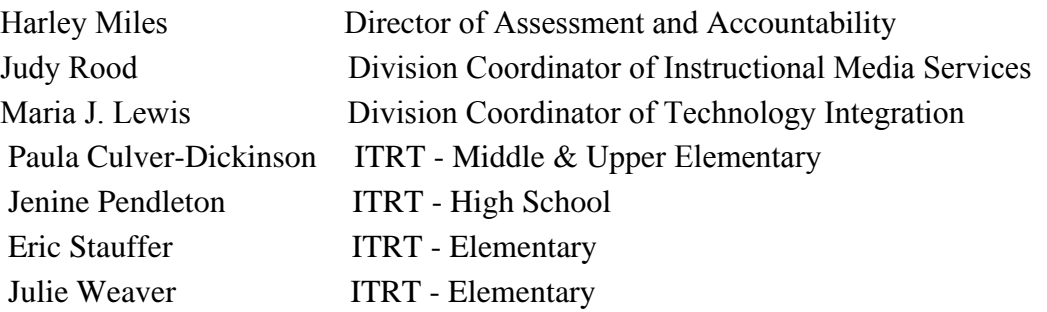

## **Points to Ponder**

At first glance, the information in this document may appear overwhelming and confusing. In order to focus staff members' attention on the essence of the requirements placed on the division and each instructional staff member, listed below are a number of essential points of focus.

#### Division Responsibilities

- 1. Identify the scope and depth of tasks that staff members must perform in order to demonstrate proficiency in each of the eight *Technology Standards for Instructional Personnel*.
- 2. Inform instructional staff of the *Technology Standards for Instructional Personnel* and the process through which they gain and demonstrate proficiency.
- 3. Offer an ample array of opportunities for staff members to gain and demonstrate proficiency in the use of technology in the instructional setting.
- 4. Provide support and guidance for those staff members who may have difficulty demonstrating proficiency in all of the eight *Technology Standards for Instructional Personnel*.
- 5. Certify that an instructional staff member has demonstrated proficiency in each of the eight *Technology Standards for Instructional Personnel*.

E

## Staff Responsibilities

- 1. Become familiar with the *Technology Standards for Instructional Personnel*.
- 2. Become familiar with the process by which you may demonstrate proficiency with the various tasks outline with the *Technology Standards for Instructional Personnel*.
- 3. Take advantage, as needed, of TSIP Training Sessions.
- 4. Maintain the *TSIP Proficiency Certification Form* with a cumulative record of TSIP Task proficiency verification. Maintain a file of task documentation that supports proficiency verification.
- 5. Register your completed TSIP Portfolio with your immediate supervisor.

Terms and Definitions (Virginia Board of Education)

- **Demonstrated proficiency** means a demonstrated level of competence of the technology standards as determined by school administrators.
- **Electronic technologies** means electronic devices and systems to access and exchange information.
- **Instructional personnel** means all school personnel required to hold a license issued by the Virginia Board of Education for instructional purposes.
- **Productivity tools** means computer software tools to enhance student learning and job performance.

Administration of Technology Standards (Virginia Board of Education)

- School divisions shall incorporate the technology standards for instructional personnel into their division-wide technology plans by December 1998.
- School divisions shall develop implementation plans for in-service training for instructional personnel. The implementation plan shall provide the requirements for demonstrated proficiency of the technology standards.
- School divisions shall ensure that newly-hired instructional personnel from out of state demonstrate proficiency in the technology standards during the three-year probation period of employment.

## **Questions, Comments, Concerns, and Contacts**

Staff members who have questions, comments, or concerns about the Charlottesville City Schools' TSIP Proficiency Demonstration process should contact one of the TSIP Project Mentors. Staff members may also contact their immediate supervisor as a source of information and guidance within the process.

## **Technology Standards for instructional Personnel Charlottesville City Schools TSIP Task List**

## **Professional Ethics:**

#### *Complete the following.*

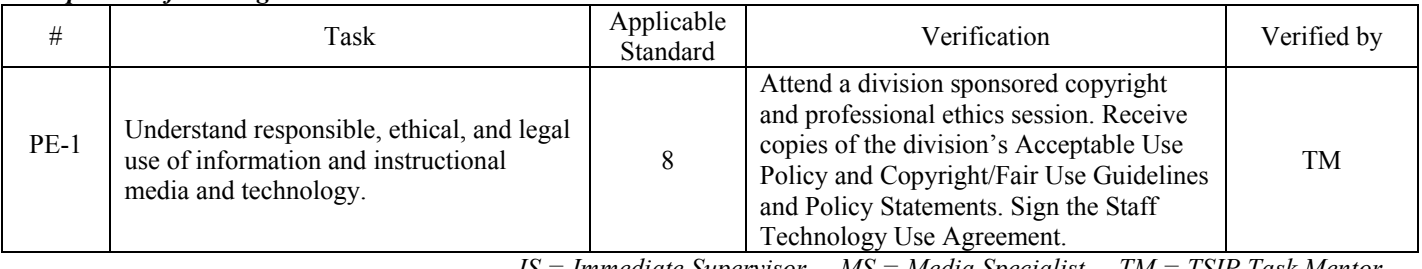

*IS = Immediate Supervisor MS = Media Specialist TM = TSIP Task Mentor*

## *Communication*

#### *Complete two (2) of the following four (4):*

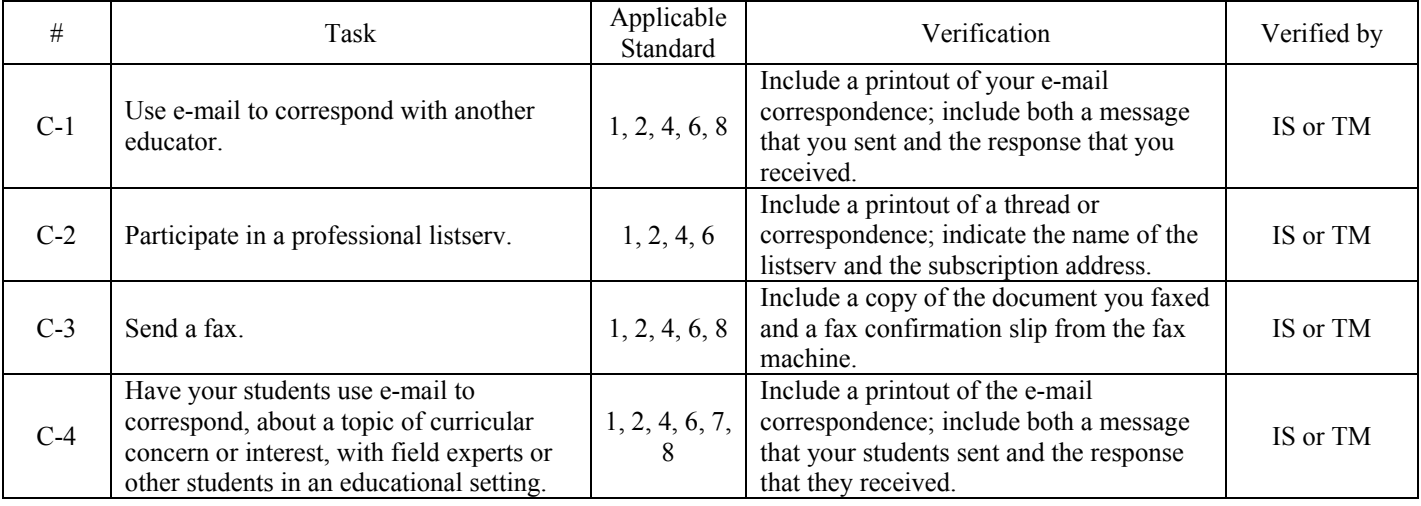

#### *Complete one (1) of the following three (3):*

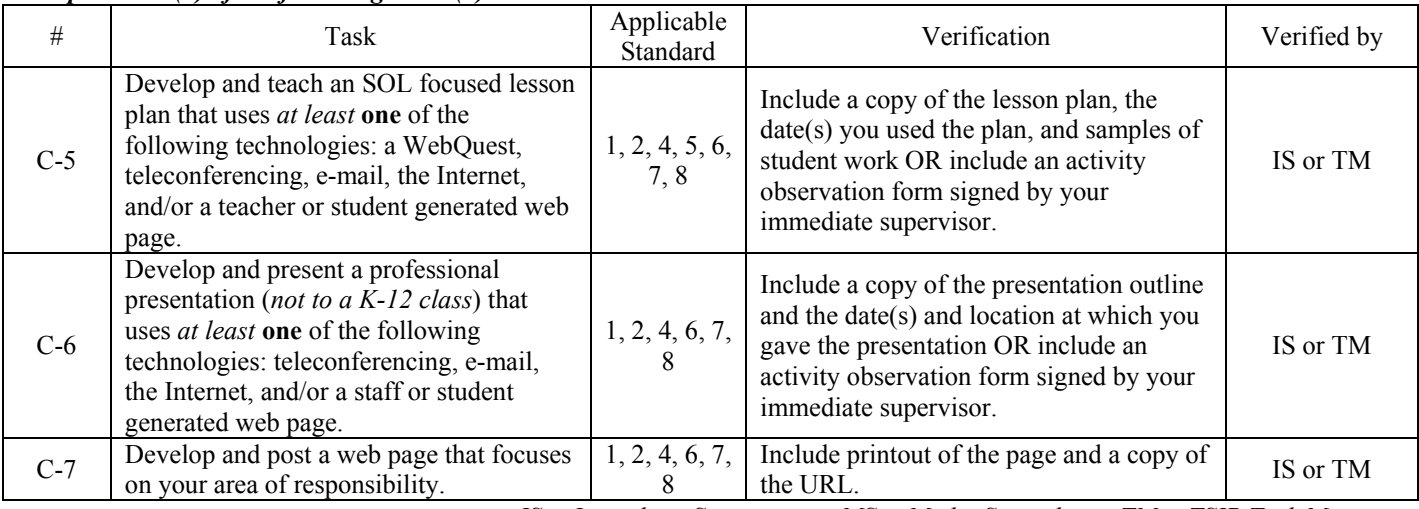

## **Information Management:**

#### *Complete each of the following (3):*

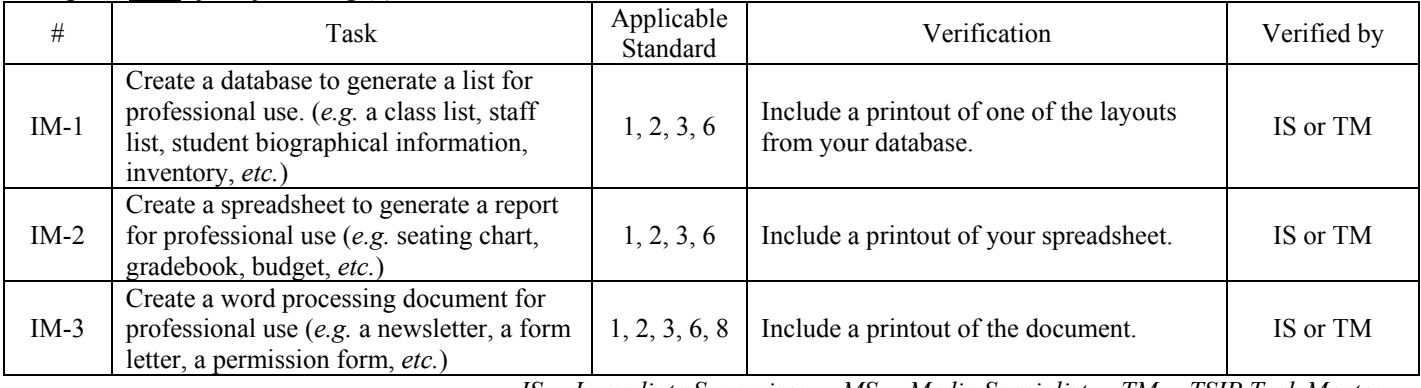

*IS = Immediate Supervisor MS = Media Specialist TM = TSIP Task Mentor*

## **Data Collection:**

## **Complete three (3) of the following six (6):**

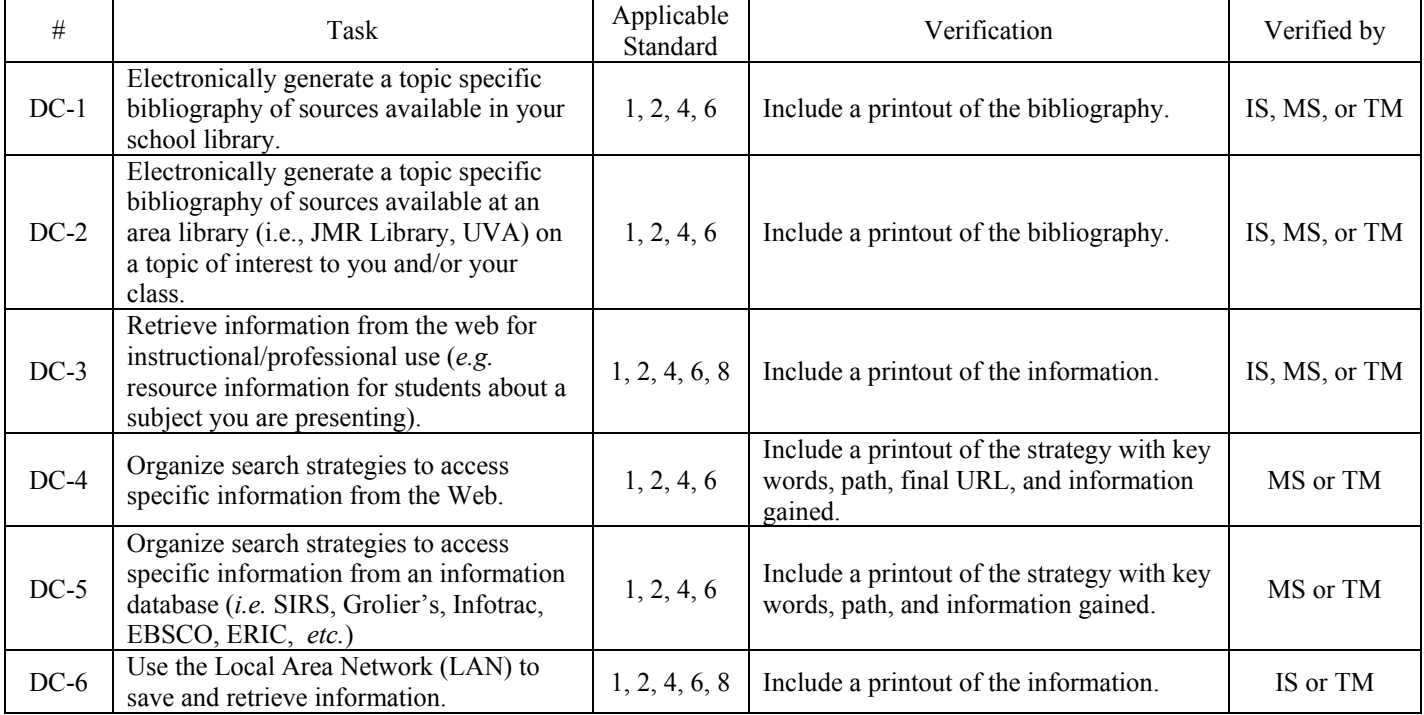

## **Professional Application:**

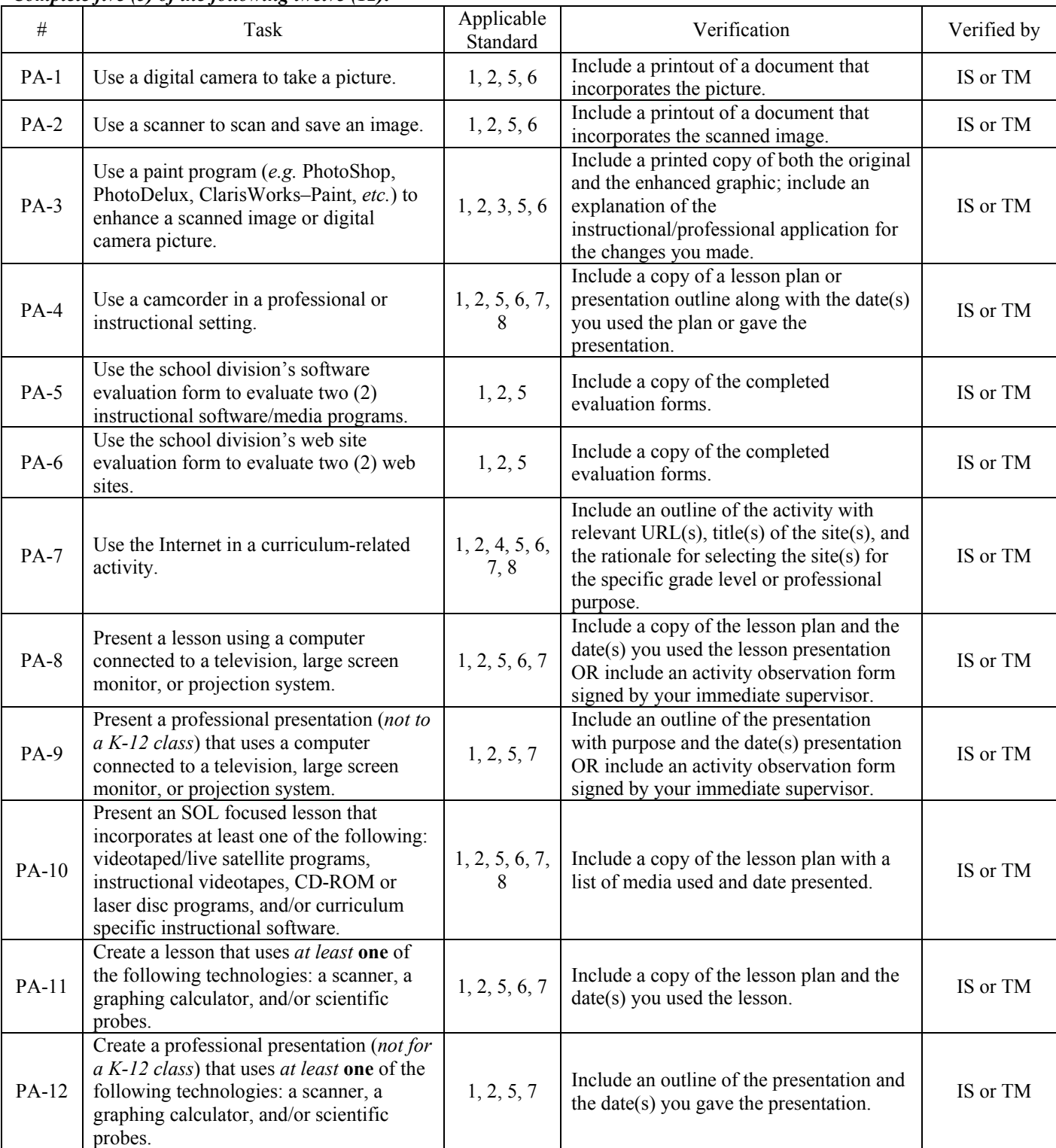

## *Complete five (5) of the following twelve (12):*

## **Professional Application:** *(continued)*

*Complete one (1) of the following two (2):* 

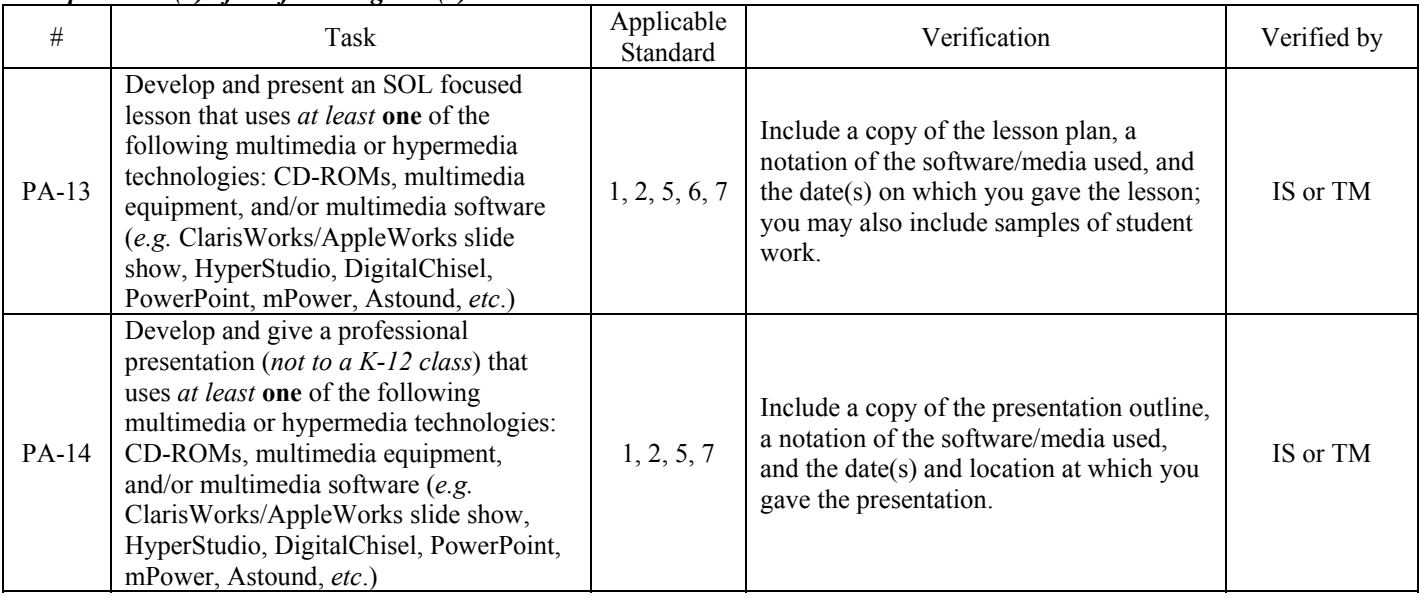

## **Basic Technology Skills** *vs.* **TSIP Proficiency Certification**

The TSIP Task and Verification process includes activities that allow staff members to demonstrate facility with basic technology skills. Such skills cross boundaries defining the individual Technology Standards for Instructional Personnel. Proficiency with these skills leads to staff members being more easily able to apply and incorporate technology into their job responsibility areas. TSIP Task Training Sessions will not focus on learning prerequisite technology skills; TSIP Task Training will assume staff member facility with these skills. Staff members who feel they need to refine their abilities with basic technology skills should take advantage of skill focused training sessions. Skill sessions do not, by themselves, lead to TSIP proficiency certification.

Listed below are basic technology skills that can lead to basic technology proficiency. Not all staff members need facility with each of these skills.

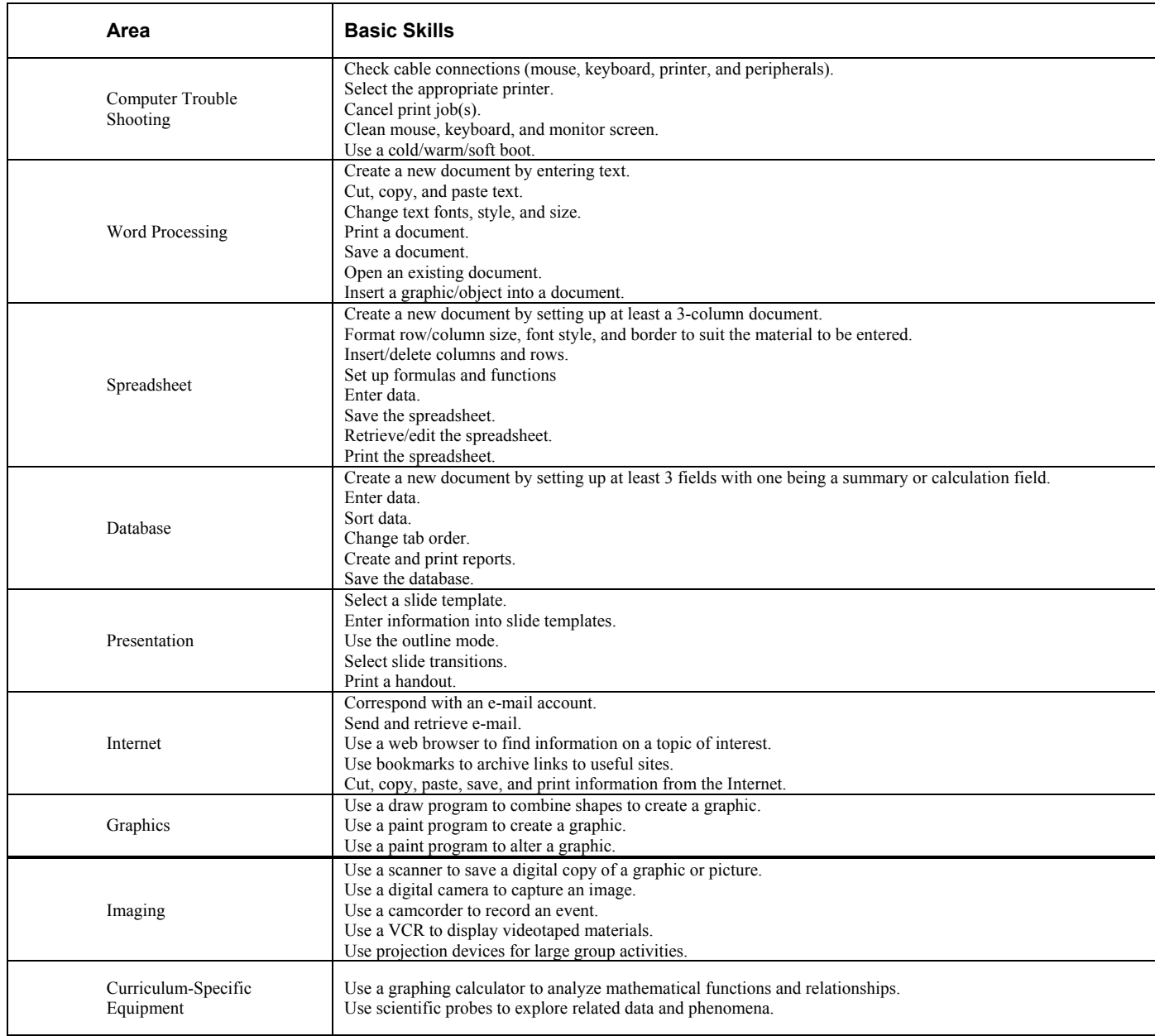

## **Glossary of Technology and TSIP Terms**

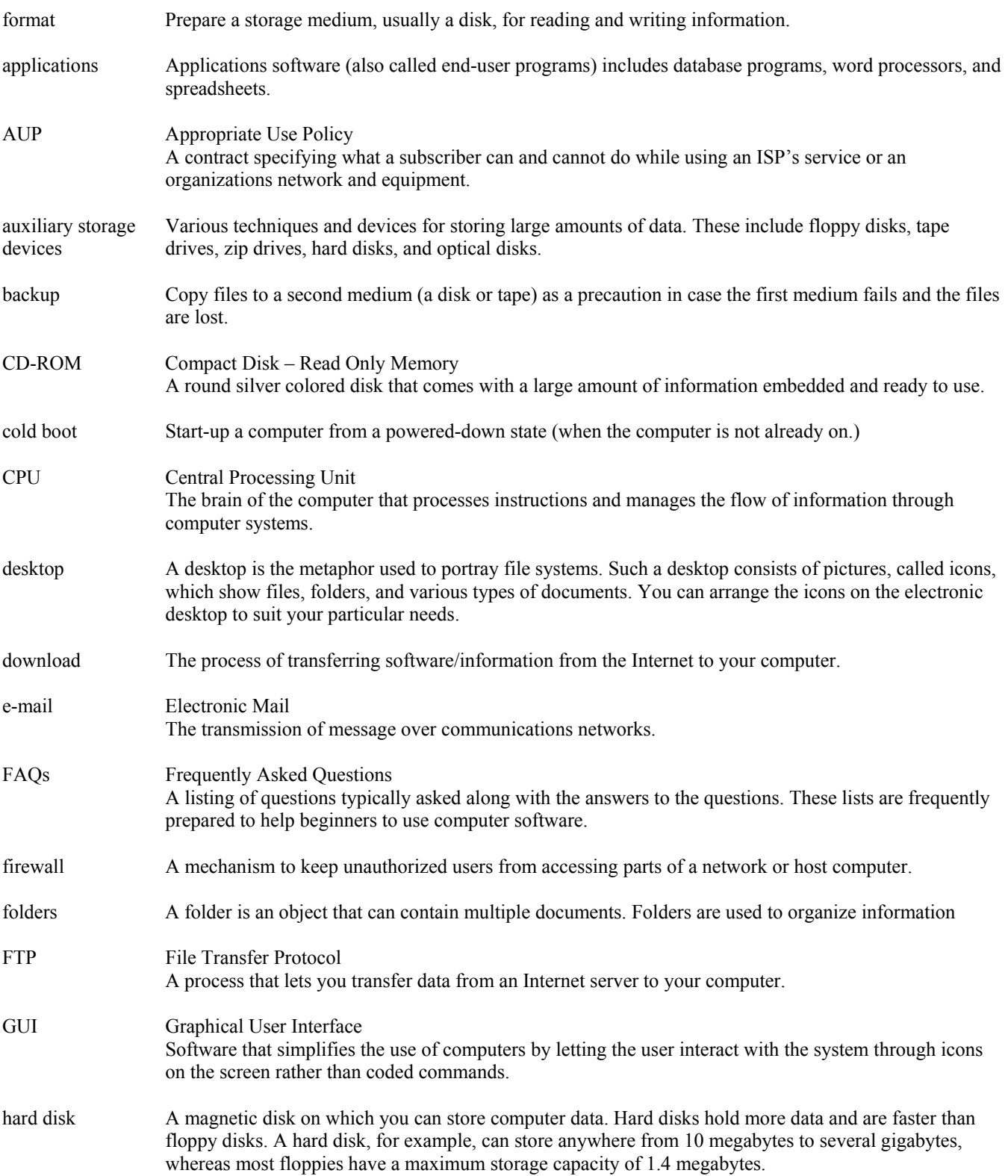

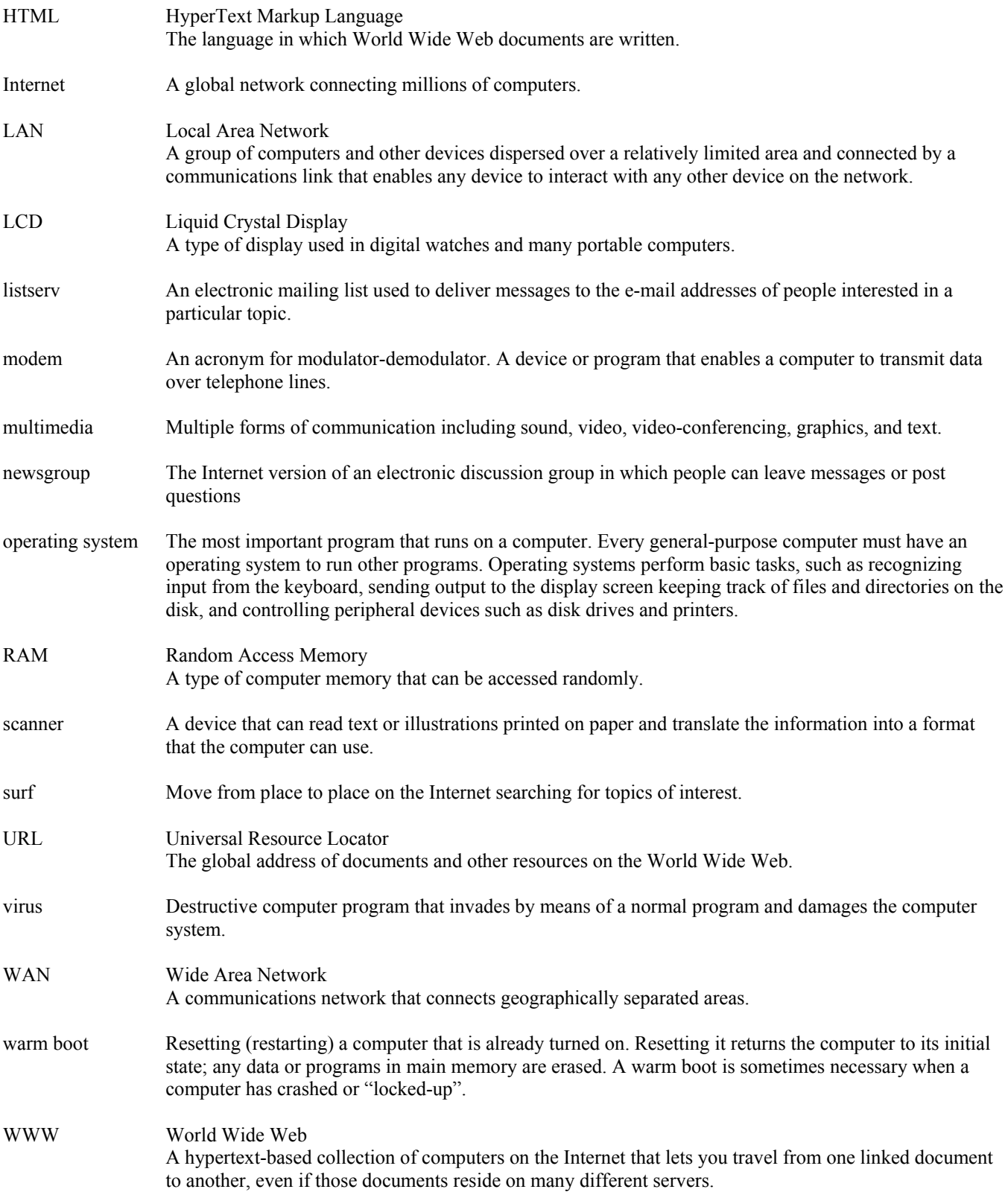

## **TSIP Training Session Descriptions**

#### **Skill Sessions**

Skill Sessions provide basic training opportunities. Participation in a Skill Session does not, unto itself, yield TSIP Task Verification. Application of the skills gained from such basic training, however, can lead to verification.

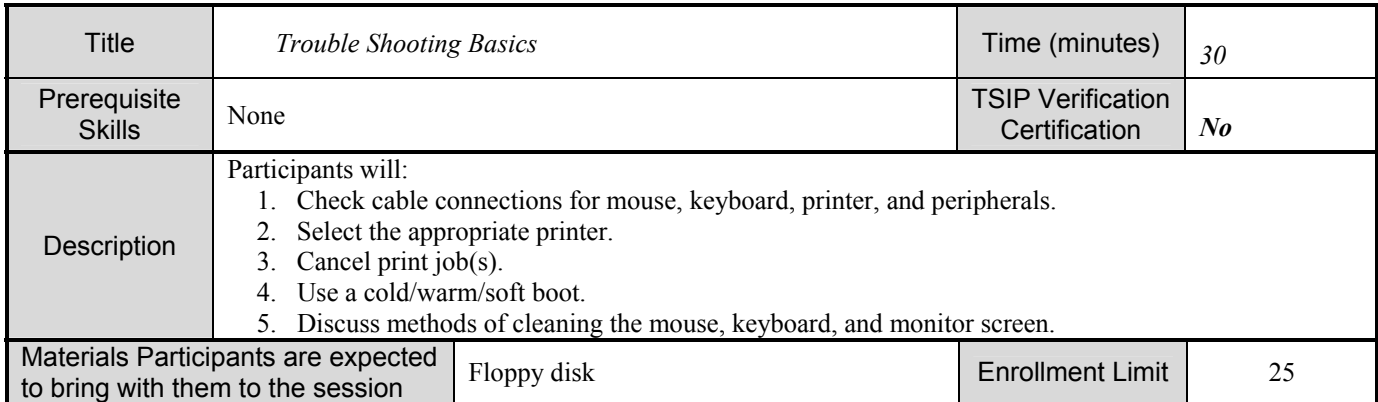

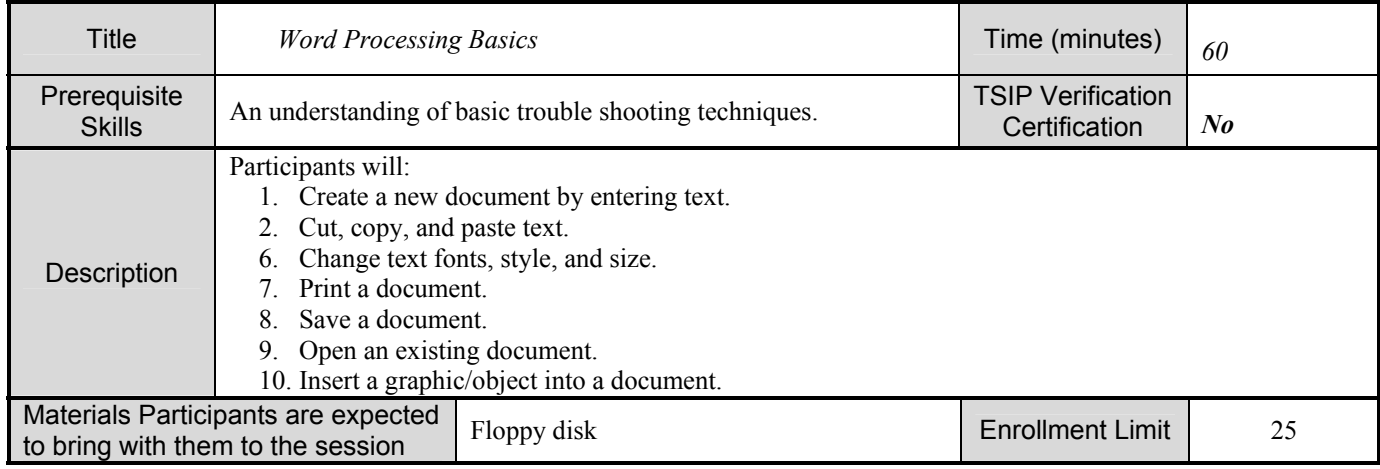

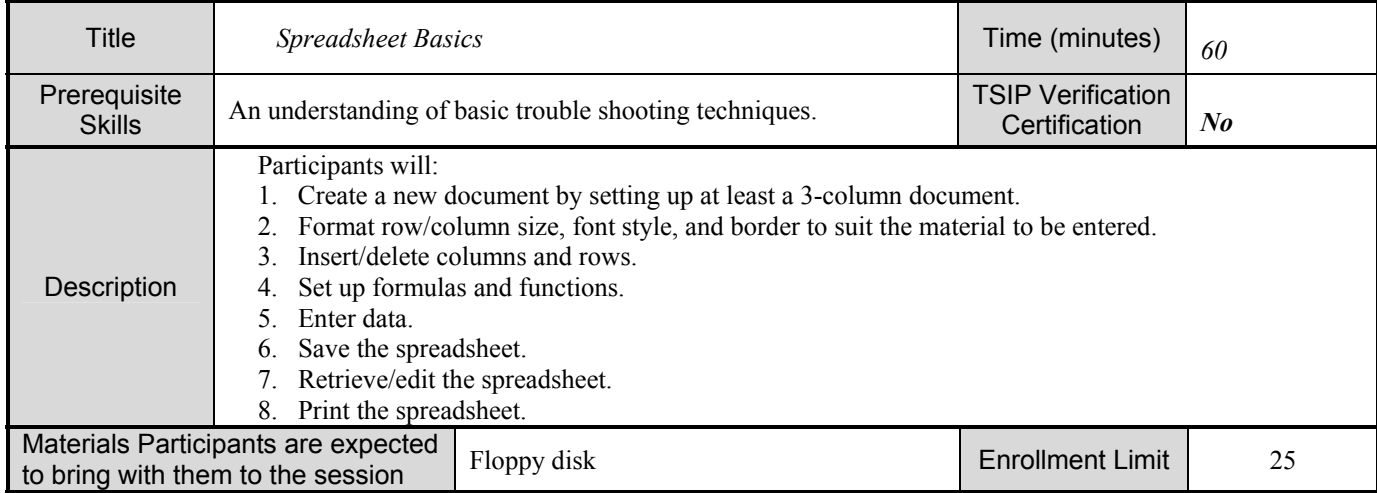

![](_page_16_Picture_235.jpeg)

![](_page_16_Picture_236.jpeg)

![](_page_16_Picture_237.jpeg)

![](_page_16_Picture_238.jpeg)

![](_page_17_Picture_210.jpeg)

![](_page_17_Picture_211.jpeg)

![](_page_17_Picture_212.jpeg)

![](_page_18_Picture_49.jpeg)

## **TSIP Task Sessions**

TSIP Task Sessions usually provide opportunities for immediate proficiency verification. In some instances, however, verification will be made at a later date upon completion of a described project/lesson/presentation.

![](_page_19_Picture_202.jpeg)

![](_page_19_Picture_203.jpeg)

![](_page_19_Picture_204.jpeg)

![](_page_20_Picture_252.jpeg)

![](_page_20_Picture_253.jpeg)

![](_page_20_Picture_254.jpeg)

![](_page_20_Picture_255.jpeg)

![](_page_21_Picture_195.jpeg)

![](_page_21_Picture_196.jpeg)

![](_page_21_Picture_197.jpeg)

![](_page_22_Picture_209.jpeg)

![](_page_22_Picture_210.jpeg)

![](_page_22_Picture_211.jpeg)

![](_page_23_Picture_257.jpeg)

![](_page_23_Picture_258.jpeg)

![](_page_23_Picture_259.jpeg)

![](_page_23_Picture_260.jpeg)

![](_page_24_Picture_239.jpeg)

![](_page_24_Picture_240.jpeg)

![](_page_24_Picture_241.jpeg)

![](_page_24_Picture_242.jpeg)

![](_page_25_Picture_246.jpeg)

![](_page_25_Picture_247.jpeg)

![](_page_25_Picture_248.jpeg)

![](_page_25_Picture_249.jpeg)

![](_page_26_Picture_247.jpeg)

![](_page_26_Picture_248.jpeg)

![](_page_26_Picture_249.jpeg)

![](_page_26_Picture_250.jpeg)

![](_page_27_Picture_225.jpeg)

![](_page_27_Picture_226.jpeg)

![](_page_27_Picture_227.jpeg)

![](_page_28_Picture_218.jpeg)

![](_page_28_Picture_219.jpeg)

![](_page_28_Picture_220.jpeg)

## **Technology Bibliography**

The following resources are available through Instructional Media Services (IMS) at 245- 2408. Please contact Judy Rood or anyone from the IMS staff to request these materials.

Videotapes: Media Technology Use and Application

At Home with Technology: Application with Technology (Gr. 3-4)

Computer Skill for the Classroom:

1 & 2—Introduction to Word Processing/Desktop Publishing (Parts 1 & 2)

3 & 4—Introduction to Databases (Parts 1 & 2)

5 & 6—Introduction to Spreadsheet (Parts 1 & 2)

7 & 8—Introduction to Telecomputing (Parts 1 & 2)

Copyright: Why Can't I?

2—Copyright: Computer Applications

Creating Critical TV Viewers

Cruising the Internet: An Educator's Guide

Developing Your Internet Presence

Discovery Interactive Videodisc Promo

Division of Technology Update: 1997-98

Division of Technology Update: 1998-99

Division of Technology Year-End Report: Six Year Plan Implementation & The Technology Initiatives

EduQuest: The Journey Begins

E-Mail

e-Rate: From Funding Letter Through Payday, Parts 1 & 2

Exploring the Internet:

1—Exploring the Internet

- 2—E-Mail for Kids
- 3—Net Surfing for Kids

4—Electronic Mail for Teachers

5—Net Surfing for Teachers

Future is Now, The Ruffner Middle School–Norfork Public Schools

Future of Memories

Global Quest: The Internet in the Classroom

Good, Better, Best—Evaluating Websites as Instructional Resources

Image Processing in the Science Classroom (Parts 1, 2, & 4)

Imagine 11:

1—How Computers are Changing the Way We Teacher and Learn

- 2—Enhancing Curriculum with Technology
- 3—Technology for Enhancing Language Skills and Literacy
- 4—Multimedia–Exploring the Possibilities
- 5—Networking–Beyond the Classroom Walls
- 6—Cyberclassroom–Now and in the Future

Implementing Universal Service (E-Rate) Program (DOE/VSEN/Satellite)

Inspiration: A Technology Tool for the English SOL

Integration of Technology into Physical Education

Internet Explained

Internet Guide for Everyone

Internet Show: Drivers Education for the Information Superhighway

Introducing Multimedia: Out of the Box:

 1—VCR 2—Videodisc 3—CD-ROM 4—Telecommunications 5—Virginia's PEN

Introduction to Microsoft Internet Explorer

Introduction to the World Wide Web

Jumpstarting Teachers Effective Use of the Network

Know It All:

1—Asking the Right Questions

2—Knowing What to Do

- 3—Choosing the Right Information
- 4—Thinking Up Ideas
- 5—Saying It Another Way
- 6—Getting It All Together
- 7—Sharing Your Results
- 8—Thinking About What You Did
- 9—Thinking About How You Did
- 10—In-Service: Grades K-2
- 11—In-Service: Grades 3=5
- 12—In-Service: The Collaborative Process

Learning with Technology

Madam Know-It-All and The Media Center

Media Literacy: Mass Media Technology

Methods of Teaching Elementary Keyboarding (1-4)

Micorsoft Internet Explorer: An Introduction

National Forum–Media Literacy Workshop (1-3)

NDN Experience: Child Awareness–Computers Helping Instruction and Learning Development

Netfiles:

- 1—E-Mail
- 2—Election Sites
- 3—Multicultural
- 4—Evolution
- 5—Web Page Design
- 6—Do's and Don'ts of Web Page Design
- 7—Interactivity of Websites
- 8—Math-on-Line
- 9—E-Mail Pen Pals

NTTI in Virginia: Opportunity for Staff Develop[ment in Science, Math, and Technology

Organizing Your Network for Learning

Planning for Educational Technology: Managing New Resources, Meeting New Expectations

ROMbudsman: CD-ROM/Living Books (For Parents and Teachers)

- —Storybooks
- —Math Programs
- —CD-ROM Gifts
- —Navigating Web Sites and Science Programs
- —Math and Writing Activity

ROMbudsman: CD-ROM/Living Books (Grades 9-12)

 Writing College Applications Language Arts for High School

Searching the Web

Superintendent's Report and Update on the Technology Initiatives

Supporting the SOL: A Look at the First Lady's Education Website and The Governor's Best Practice Centers

Surf the Web

Teaching with Technology: Using Videodisc in the Classroom

Teaching with Television

TechKNOWedgey Academy Orientation

TechKNOWedgey Academy (1-10)

Technology-Based Curriculum/SOL Materials and Access for Special Needs Students

Technology Forum: Selecting Technology Systems and Service Packages

Technology Integration: Making It Happen in Your School

Technology Literacy: Integrated Applications for 8<sup>th</sup> Grade Math and Databases and Spreadsheets for 5<sup>th</sup> Grade Science

Technology Literacy: Word Processing and Graphics for  $5<sup>th</sup>$  Grade English

Technology Literacy Workshop

Tech Prep and integration of Academic and Vocational Education: Breaking the Mold

Telecommunications in the Chesapeake Schools

Using Probeware to Integrate Math and Science SOL (Parts 1-3)

Using the Casio with the Algebra SOL (Parts 1-6)

Using the TI-82 Graphing Calculator

Using the TI-83 Graphing Calculator (Parts 1-7)

Using the TI-83 with the Algebra SOL (Parts 1-6)

Videodisc in the K-12 Classroom: A Video Documentary

Video Producer's Handbook

Virginia's National Teacher Training Institutes: A Model for Technology Training

Web Deli

—Welcome to the Web Deli

- —Using HTML with Wizards
- —Organization and Content
- —Servers, Links and Images (*has technical problems)*

—Adding Images

- —Putting Your Work on the Web
- —Personal Web Server

What is a Media Center?

Which Way to the Web?

- —Networks
- —Search Engines
- —Copyright
- —Virtual Worlds

Windows 95

Wired World

Your Ticket to Technology: K-12 World Wide Web Sites Community Forum

Your Ticket to Technology: Cable Modems

Your Ticket to Technology: Education on Demand–Accessing Multimedia Material in the Classroom

Your Ticket to Technology: The Next Generation

Your Ticket to Technology: Model Technology "Keys to Success"

Your Ticket to Technology: Technology and Curriculum Development Future Technology

## **Books: Professional Technology Use and Application**

Basic TV Technology

Computer Activities

Computer Literacy

Copyright for Schools: A Practical Guide  $(2<sup>nd</sup> Edition)$ 

Create Excellent Video

Discover the World Wide Web with You Sportster

Educator's Internet Companion  $(2<sup>nd</sup> Edition)$ 

How It Works: Television and Video

Internet and You: Training Workbook

Internet Complete Reference

Internet for Library Media Specialists

Library Copyright Guide

Looking Great in Video

Making It with Media

Managing Interactive Video/Multimedia Projects

Media Production and Computer Activities

Multimedia and CD-ROM's for Dummies

New Kids on the Net (A Tutorial for Teachers, Parents, and Students)

Skills for Life: Library Information Literacy for Grades 6-8

Teaching Electronic Information Skills Resource Guide (K-5)

Teaching Electronic Information Skills Resource Guide (6-8)

Teaching Information Literacy Using Electronic Resources for Grades K-6

Teaching with the Internet: Lessons from the Classroom

Technology @ Your Fingertips: A Guide to Implementing Technology Solutions for Education Agencies and Institutions

Television Production for Elementary and Middle Schools

Videotape Editing: A Post-production Primer

Video Production Handbook

World Wide Web for Teachers

## **Technology Standards for Instructional Personnel Charlottesville City Schools — Proficiency Certification Form**

Name Location Location Location Location Location Location Location Location Location Location Location Location

Each instructional staff member is responsible for maintaining an accurate record of proficiency documentation. The school division will only maintain records of fully *completed* Staff Certification Forms.

![](_page_34_Picture_118.jpeg)

![](_page_34_Picture_119.jpeg)

![](_page_34_Picture_120.jpeg)

![](_page_34_Picture_121.jpeg)

![](_page_34_Picture_122.jpeg)

## **Technology Standards for Instructional Personnel Charlottesville City Schools — Proficiency Certification Form (Page 2)**

![](_page_35_Picture_86.jpeg)

![](_page_35_Picture_87.jpeg)

Completed Form Received by:  $\qquad \qquad$ 

Date: